# 6.01: Introduction to EECS I

Welcome to 6.01

February 1, 2011

#### 6.01: Introduction to EECS I

The intellectual themes in 6.01 are recurring themes in EECS:

- design of complex systems
- modeling and controlling physical systems
- augmenting physical systems with computation
- building systems that are robust to uncertainty

Intellectual themes are developed in context of a mobile robot.

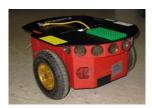

Goal is to convey a distinct perspective about engineering.

#### 6.01 Content and Pedagogy

6.01 is organized in four modules (each rep. broad area of interest):

- Software Engineering
- Signals and Systems
- Circuits
- Probability and Planning

Approach: focus on key concepts to pursue in depth

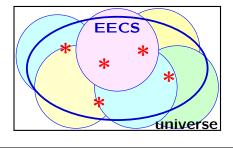

# 6.01 Content and Pedagogy

6.01 is organized in four modules:

- Software Engineering
- Signals and Systems
- Circuits
- Probability and Planning

Pedagogy: practice — theory — practice

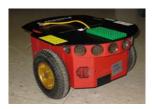

Intellectual themes are developed in context of a mobile robot.

Not a course about robots — robots provide versatile platform.

#### Module 1: Software Engineering

Focus on abstraction and modularity.

**Topics:** procedures, data structures, objects, state machines

Lab Exercises: implementing robot controllers as state machines

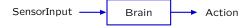

#### Abstraction and Modularity: Combinators

Cascade: make new SM by cascading two SM's

Parallel: make new SM by running two SM's in parallel

Select: combine two inputs to get one output

Themes: PCAP

Primitives - Combination - Abstraction - Patterns

# Module 2: Signals and Systems

Focus on discrete-time feedback and control.

**Topics:** difference equations, system functions, controllers.

Lab exercises: robotic steering

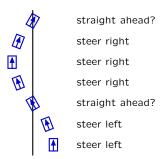

Themes: modeling complex systems, analyzing behaviors

#### Module 3: Circuits

Focus on resistive networks and op amps.

Topics: KVL, KCL, Op-Amps, Thevenin equivalents.

Lab Exercises: build robot "head":

- motor servo controller (rotating "neck")
- phototransistor (robot "eyes")
- integrate to make a light tracking system

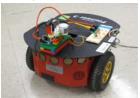

Themes: design and analysis of physical systems

#### Module 4: Probability and Planning

Modeling uncertainty and making robust plans.

Topics: Bayes' theorem, search strategies

#### Lab exercises:

- Mapping: drive robot around unknown space and make map.
- Localization: give robot map and ask it to find where it is.
- Planning: plot a route to a goal in a maze

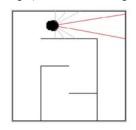

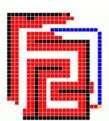

Themes: Robust design in the face of uncertainty

# 6.01 Content and Pedagogy

6.01 is organized in four modules:

- Software Engineering
- Signals and Systems
- Circuits
- · Probability and Planning

Approach: focus on key concepts to pursue in depth

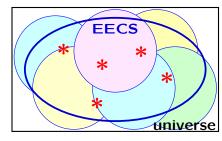

 ${\sf Pedagogy:}\ {\sf practice} \ {\small \longleftarrow}\ {\sf theory} \ {\small \longleftarrow}\ {\sf practice}$ 

# **Course Mechanics**

- Lecture: Tue 9:30AM 10-250
- Reading (assigned on calendar web page)
- On-line tutor problems (register via 6.01 web page)
  - practice concepts from lectures and readings
  - prepare for software and design labs
- Software Lab: 1.5 hours in 34-501
  - individual exercises, on-line checking and submission
  - some problems due in lab, some due (a few days) later
- **Design lab**: 3 hours in 34-501
  - lab work done with partner (new partner each week)
  - some check-offs due in lab, some due (a week) later
- Written homework problems (4 total)
- Nano-quiz (15 minutes at the beginning of design lab)
  - help keep on pace; open book; don't be late
- Two interviews (individual)
- Two midterms and a final exam
- Advanced Lab Assistant Option

#### Module 1: Software Engineering

6.01 makes use of programming both as a tool and as a way to express and explore important ideas.

Today's agenda

- Python interpreter
- hierarchical programming constructs
- hierarchical data constructs
- object-oriented programming (OOP)

Reading: Course notes, chapters 1-3

#### **Special Note to First-Time Programmers**

Exercises in weeks one and two are intended to ensure that everyone reaches a minimum level of familiarity with Python.

If you have little or no Python programming experience

- work through the Python tutor problems; these take priority over other assignments in software and design labs
- attend Python help session Sunday Feb 6 (where you can sign up for a free "new programmer" extension on work due this week).

If at end of week 2, you do not feel prepared to continue 6.01, you can switch registration from 6.01 to 6.00 (offer expires Feb 14).

# Python Interpreter After initializing, Pytho

After initializing, Python executes its interpreter loop.

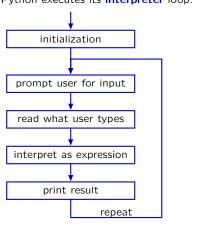

# **Python Interpreter**

Numbers and strings are interpreted as data primitives.

Example (user input in red)

```
> python
>>> 2
2
>>> 5.7
```

5.700000000000002

```
>>> 'Hello'
'Hello'
>>>
```

#### **Python Expressions**

Expressions are interpreted as combinations of primitives.

```
>>> 2+3
5
>>> 5.7+3
8.699999999999999
>>> 'Hello' + ' ' + 'World'
'Hello World'

Not all combinations make sense.
>>> 'Hello' + 3
Traceback (most recent call last):
File "<stdin>", line 1, in <module>
TypeError: cannot concatenate 'str' and 'int' objects
>>>
```

#### **Python Expressions**

Python expressions can be used in the same ways that primitives are used.

```
>>> (3 * 8) - 2
22
>>> 24 - 2
22
```

We refer to such systems as compositional.

# **Compositional Systems**

Compositional systems are familiar in many contexts.

Example 1: arithmetic expressions

$$\underbrace{\left(\begin{array}{ccc} 3 & * & 8 \\ \text{integer integer} \end{array}\right) - 2}_{\text{integer}}$$

Example 2: natural language

noun

```
Apples and oranges are good as snacks.

Apples and oranges are good as snacks.

noun noun
```

# **Design Principle**

We would like to take advantage of **composition** to reduce the conceptual complexity of systems that we build.

 $\rightarrow$  make the composition explicit

#### **Capturing Common Patterns**

```
Procedures can be defined to make important patterns explicit.
```

```
>>> 2*2
4
>>> 3*3
9
>>> (8+4)*(8+4)
144

Define a new operation that captures this pattern.
>>> def square(x):
... return x*x
...
```

#### **Capturing Common Patterns**

Procedures provide a mechanism for defining new operators.

```
>>> square(2)+square(4)
20
>>> square(3)+square(4)
25
```

Define a new operation that captures this pattern.

```
>>> def sumOfSquares(x,y):
... return square(x)+square(y)
...
>>> sumOfSquares(3,4)
25
```

Composition allows hierarchical construction of complex operations.

Hierarchical construction reduces conceptual complexity and facilitates design of complicated systems.

# **Composition of Data Structures**

>>> square(6)

36

Lists provide a mechanism to compose complicated data structures.

Lists of primitives (integers, floats, booleans, strings):

```
Heterogeneous lists:

>>> [1, 'start', 2, 'stop']

List of lists:
```

>>> [[1, 2, 3], [4, 5, 6], [7, 8, 9]]

Lists are compositional.

>>> [1, 2, 3, 4, 5]

#### **Variables**

A variable associates a name with an expression (much as **def** associates a name with a procedure).

Examples:

```
>>> b = 3

>>> x = 5 * 2.2

>>> y = [[1, 2, 3], [4, 5, 6], [7, 8, 9]]

>>> y[0]

[1, 2, 3]

>>> y[-1]

[7, 8, 9]

>>> y[-1][1]

8
```

# **Check Yourself**

The list

[a, [b, [c, [d, e]]]]
is best represented by which of the following figures?

1. 2. 3. 4.

b c d e b c d e b c d e b c d e b d e c d e b d e c d e b d e c d e b d e c d e b d e c d e b d e c d e c d e

# **Object-Oriented Programming (OOP)**

**Classes** provide a convenient way to aggregate procedures and data in a single structure.

```
>>> class Student:
... school = 'MIT'
... def calculateFinalGrade(self):
... ...
... return theFinalGrade
```

Classes can include attributes (data) and methods (procedures).

#### **Instances**

```
Classes can be used to define instances.
```

#### Instances

- inherit the methods and attributes of their class
- can also contain new attributes and/or methods

john and mary share the same school but have a different section.

#### Classes, Sub-Classes, and Instances

Classes can be used to define sub-classes.

```
>>> class Student601(Student):
... lectureDay = 'Tuesday'
... lectureTime = '9:30-11'
... def calculateTutorScores(self):
...
... return theScores
```

#### Sub-classes

- inherit the methods and attributes of their class
- can also contain new attributes and/or methods

#### **Environments**

Python associates names with values in binding environments.

```
>>> b = 3
>>> x = 2.2
>>> foo = -506 * 2
```

binding environment

| b   | 3     |
|-----|-------|
| х   | 2.2   |
| foo | -1012 |

```
>>> b
3
>>> a
Traceback (most recent call last):
File "<stdin>", line 1, in <module>
NameError: name 'a' is not defined
```

#### **Environments**

A similar binding occurs when a procedure is defined.

```
>>> a = 2
>>> def square(x):
... return x*x
```

The procedure name (square) is bound to a procedure that has an argument (x) and a body (return x x).

The procedure (procedure1) contains a pointer to the environment (E1) in which it was defined.

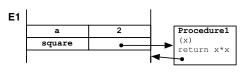

# **Environments**

Calling a procedure creates a new environment.

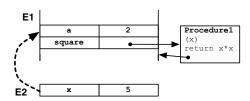

Evaluating an expression of the form square(a+3):

- evaluate the name (square) in the calling environment (E1) to determine the procedure to execute (Procedure1)
- evaluate argument (a+3) in calling environment to get value (5)
- create a new environment (E2, whose parent is E1)
- bind parameter  $(\mathbf{x})$  to previously evaluated argument value  $(\mathbf{5})$
- evaluate procedure body (return x\*x) in E2

# Using environments to resolve non-local references. >>> def biz(a): ... return a+b ... >>> b = 6 >>> biz(2) 8 E1 biz biz capabate procedure4 (a) return a+b E2 a 2

# **Environments in OOP**

When Python evaluates the definition of a class, it creates an environment.

```
>>> class Staff601:
        course = '6.01'
. . .
        building = 34
        room = 501
. . .
```

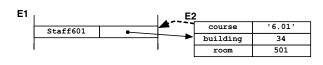

#### **Environments in OOP**

Attributes are set/accessed using dot notation.

```
>>> Staff601.room
501
>>> Staff601.coolness = 11
```

Rules of evaluation:

- First variable name is evaluated, points to an environment
- Second variable name is evaluated with respect to that environment, leading to binding of name and value; value is returned, or value is bound

#### **Environments in OOP**

Creating an instance of a class creates another new environment.

```
>>> pat = Staff601()
    E1
                                                       6.01
                                          course
          Staff601
                                         building
                                                        34
             pat
                                                        501
                                           room
```

The parent of the new environment is the environment associated with the class.

```
>>> pat.course
6.01
>>> Staff601.course
6.01
```

#### **Environments in OOP**

New attributes can be added to pat without changing Staff601.

```
>>> pat.name = 'Pat'
>>> pat.age = 60
>>> pat.role = 'Professor'
>>> pat.building = 32
>>> pat.office = 'G492'
```

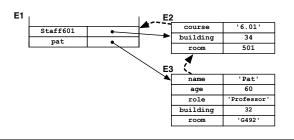

# **Environments in OOP**

Methods that are added to a class are accessible to all instances.

```
>>> class Staff601:
        def salutation(self):
            return self.role + ' ' + self.name
        course = '6.01'
        building = 34
        room = 501
>>> pat.name = 'Pat'
>>> pat.age = 60
>>> pat.role = 'Professor'
>>> pat.building = 32
>>> pat.office = 'G492'
```

# **Environments in OOP**

Methods that are added to a class are accessible to all instances.

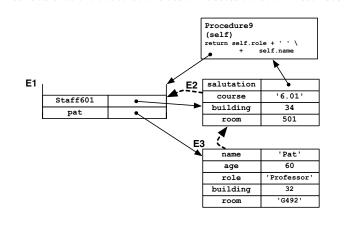

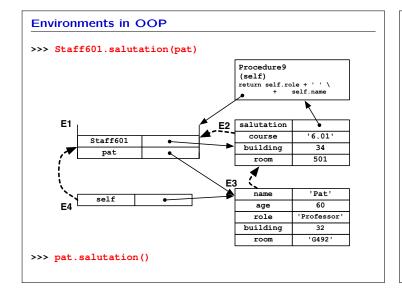

#### **Environments in OOP**

We can streamline creation of instances by specifying \_\_init\_\_.

```
class Staff601:
    def __init__(self, name, role, salary):
        self.name = name
        self.role = role
        self.salary = salary
    def salutation(self):
        return self.role + ' ' + self.name
    def giveRaise(self, percentage):
        self.salary = self.salary + self.salary * percentage
```

To create an instance

>>> pat = Staff601('Pat', 'Professor', 100000)

# Compositional Systems — Summary

Composition is a powerful way to build complex systems.

#### **PCAP** framework to manage complexity.

|                     | procedures              | data                         |
|---------------------|-------------------------|------------------------------|
| Primitives          | +, *, ==, !=            | numbers, booleans, strings   |
| Combination         | if, while, $f(g(x))$    | lists, dictionaries, objects |
| <b>A</b> bstraction | def                     | classes                      |
| <b>P</b> atterns    | higher-order procedures | super-classes, sub-classes   |

We will develop compositional representations throughout 6.01.

- software systems
- signals and systems
- circuits
- probability and planning

| MIT OpenCourseWa   | re |
|--------------------|----|
| http://ocw.mit.edu |    |

6.01SC Introduction to Electrical Engineering and Computer Science Spring 2011

For information about citing these materials or our Terms of Use, visit: http://ocw.mit.edu/terms.